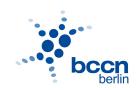

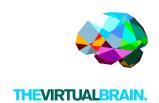

## **PROGRAM**

## December 3, morning session Lectures

8.30 - 10.00 Guide tour of The Virtual Brain

Petra Ritter

Introduction of brain network simulations with The Virtual Brain simulator software: Concepts and overview of its applications (neuroimaging, resting-state, epilepsy, stroke, Alzheimer, etc.), extensions (mouse and macaque brain) and new developments (co-simulation platform TVB-NEST).

Location: AUDITORIUM BCCN

10.00 - 10.30 Move to Informatic Room

10.30 - 11.00 Coffee Break\*

11.00 - 12.15 Theory behind TVB: Introduction to large-scale brain network

modeling

Andreas Spiegler

Introduction to the main building blocks of large-scale brain network modeling using TVB: large-scale connectome, local dynamics (neural mass), integrator (noise), stimulation, monitor, ..., region and surface-based modeling.

## **12.15 - 12.45 TVB architecture**

Julie Courtiol

Overview of the structural core of the software and presentation of the (graphic and scripting user) interfaces.

12.45 - 14.00 Lunch Break\*

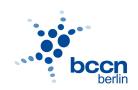

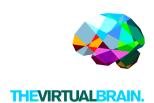

## December 3, afternoon session Hands-On tutorials using GUI & SUI

14.00 - 15.00 First steps with TVB: Generate your first virtual brain model

(GUI)

Jan Stasiński

Step-by-step learn how to simulate a brain network model using TVB.

15.00 - 16.00 TVB Clinical Application: Modeling epileptogenic brain activity

(GUI)

Julie Courtiol

Using a specific model for epilepsy, learn how to create and simulate a virtual epileptic patient's brain using TVB.

16.00 - 16.30 Coffee Break\*

16.30 - 17.30 TVB-NEST: Bridging multiscale activity by co-simulation

(SUI)

Denis Perdikis

Step-by-step learn how to perform a co-simulation embedding spiking neural networks into large-scale brain networks using TVB.

17.30 - 17.45 Discussion & Concluding words